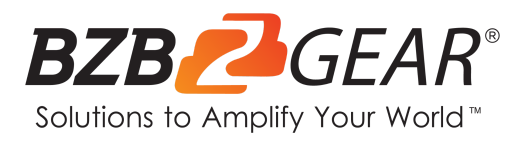

# **BG-UDA-E18**

**1X8 4K 18Gbps UHD HDMI HDBaset Splitter/Distribution Amplifier**

# **User Manual**

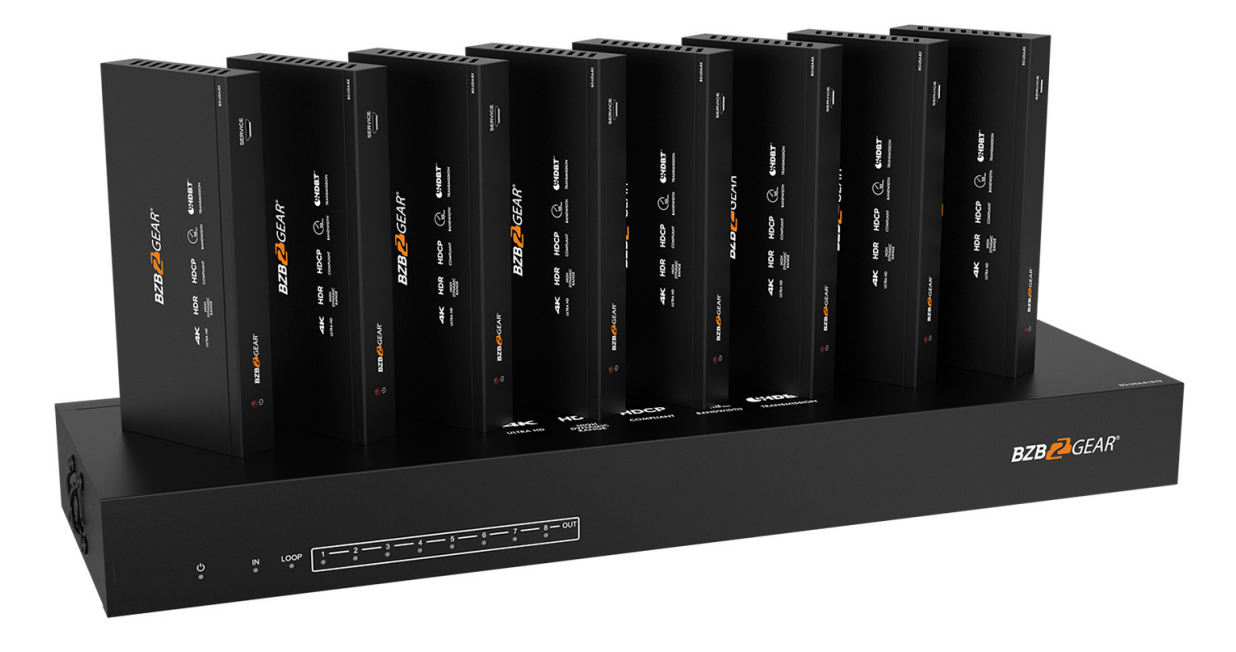

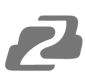

# **TABLE OF CONTENTS**

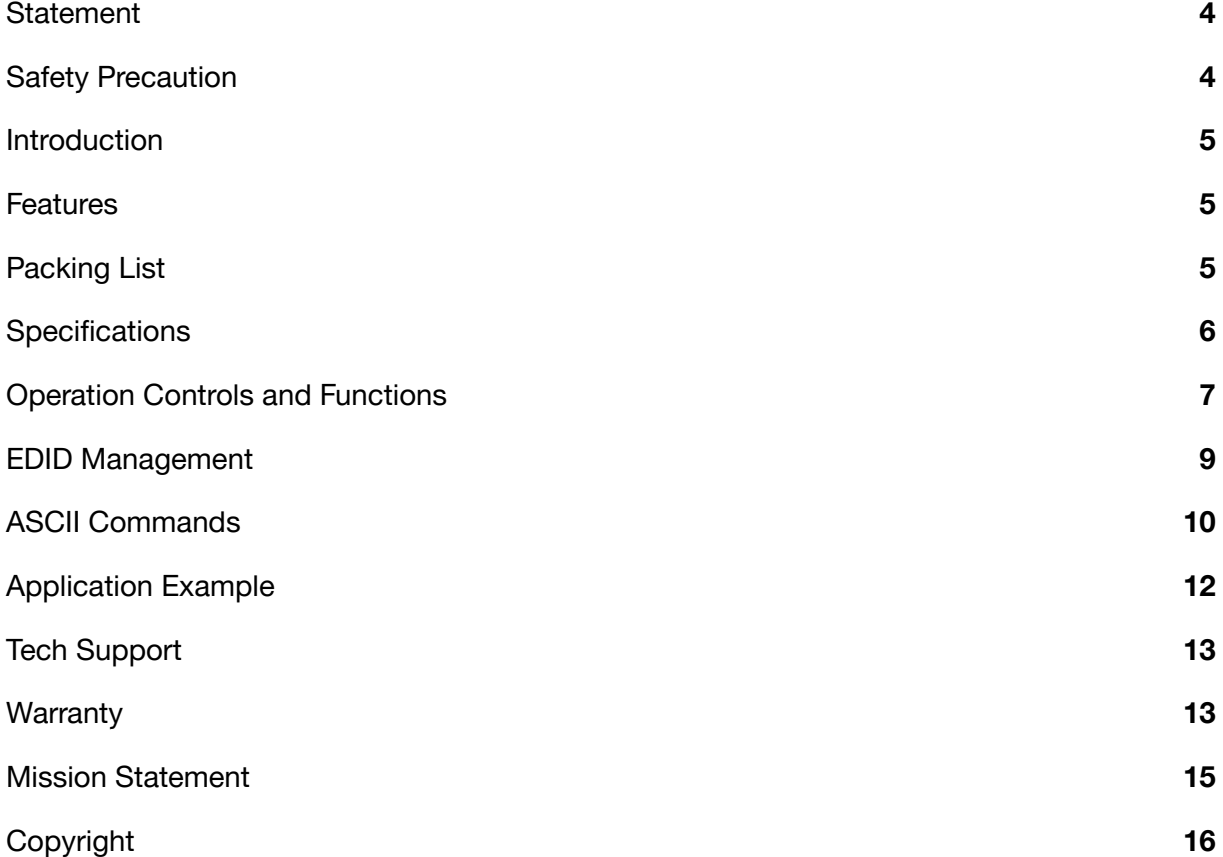

2

#### <span id="page-3-0"></span>**Statement**

Please read these instructions carefully before connecting, operating, or configuring this product. Please save this manual for future reference.

## <span id="page-3-1"></span>**Safety Precaution**

- To prevent damaging this product, avoid heavy pressure, strong vibration, or immersion during transportation, storage, and installation.
- The housing of this product is made of organic materials. Do not expose to any liquid, gas, or solids which may corrode the shell.
- Do not expose the product to rain or moisture.
- Unplug this device during lightning storms
- Clean only with a soft dry microfiber cloth.
- To prevent the risk of electric shock, do not open the case. Installation and maintenance should only be carried out by qualified technicians.
- Do not use the product beyond the specified temperature, humidity, or power supply specifications.
- This product does not contain parts that can be maintained or repaired by users. Damage caused by dismantling the product without authorization from BZBGEAR is not covered under the warranty policy.
- Installation and use of this product must strictly comply with local electrical safety standards.
- Only use accessories specified by the manufacture
- Product specifications may be subject to technical upgrades without further notice

#### <span id="page-4-0"></span>**Introduction**

The BG-UDA-E18 is an 18Gbps HDMI 1x8 HDBaseT Splitter that can distribute 1 source signal to 8 connected display devices. The HDMI signal transmission distance can be extended up to 120 meters at a resolution of 4K2K@60Hz and 150 meters at 1080P@60Hz via a single CAT6/6a/7 cable. The product supports up to 7.1CH HD audio pass-through. Audio extraction and advanced EDID management are also supported.

### <span id="page-4-1"></span>**Features**

- HDMI 2.0b, HDCP 2.2 and HDCP 1.x compliant
- 18Gbps video bandwidth
- Video resolution up to 4K2K@60Hz 4:4:4
- HDR, HDR10+, HLG and Dolby vision
- Up to 7.1CH HD audio pass-through
- Digital and analog audio de-embedding
- Transmission distance up to 120 meters at the resolution 4K2K@60Hz, 150 meters at 1080P@60Hz via a single CAT6/6a/7 cable
- 1 HDMI input, 1 HDMI loop output and 8 HDBaseT outputs.
- IR, RS-232 routed to HDBaseT output
- Advanced EDID management
- One-way POC function (only from transmitter to receiver)
- Compact design for easy and flexible installation

## <span id="page-4-2"></span>**Packing List**

- 1x 18Gbps HDMI 1×8 HDBaseT Splitter 1x 5-pin Phoenix Connector
- 8x HDBaseT Receiver
- 9x IR Blaster Cable (1.5 meters)
- 9x 20K~60KHz IR Receiver Cable (1.5 meters)
- 9x 3-pin Phoenix Connector
- 
- 18x Mounting Ear
- 1x 24V/3.75A DC Locking Power Adapter
- $\bullet$  1  $\times$  User Manual
- $\bullet$  1 x Quick Start Guide

# <span id="page-5-0"></span>**Specifications**

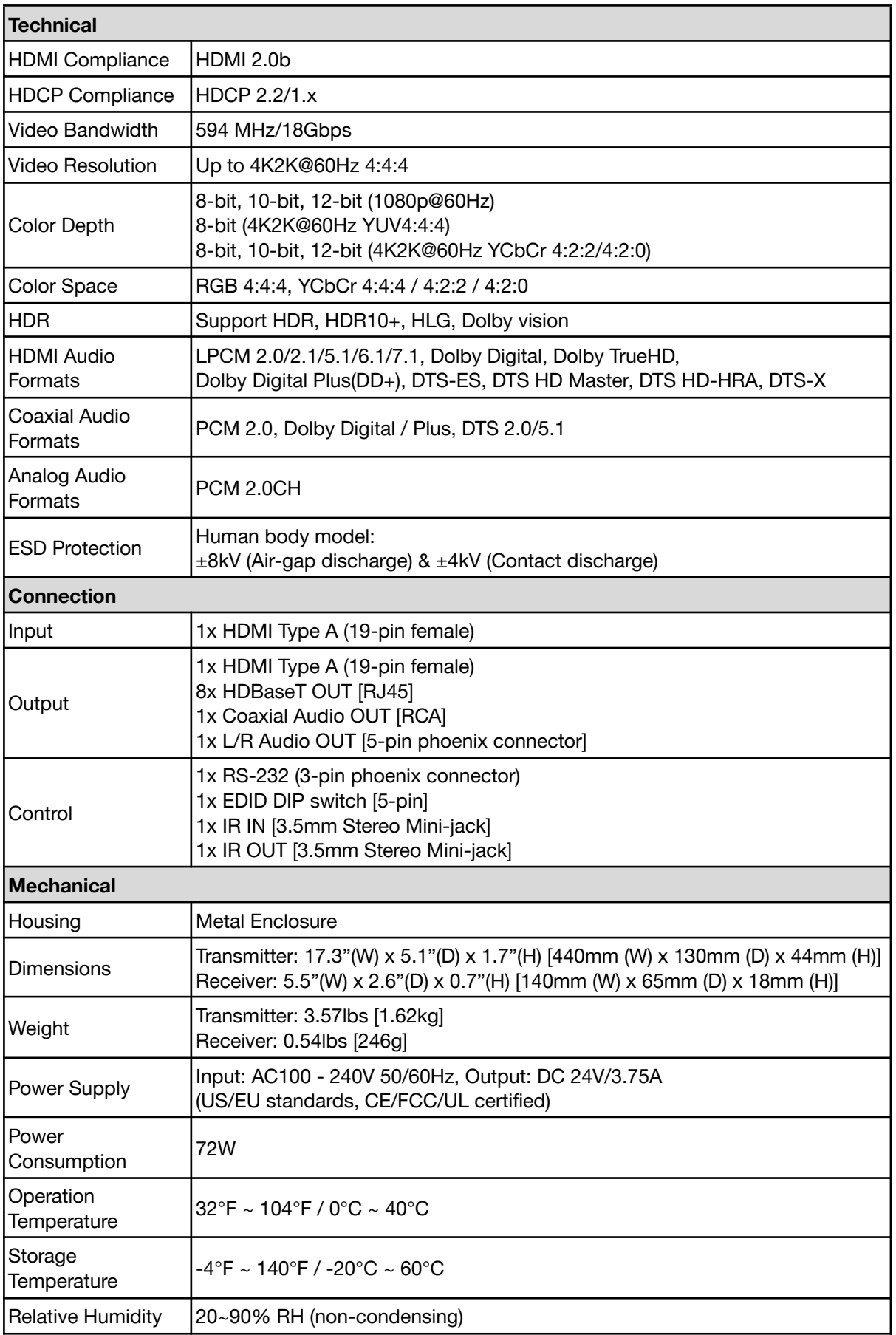

2

# <span id="page-6-0"></span>**Operation Controls and Functions**

#### **Transmitter**

#### **Front Panel**

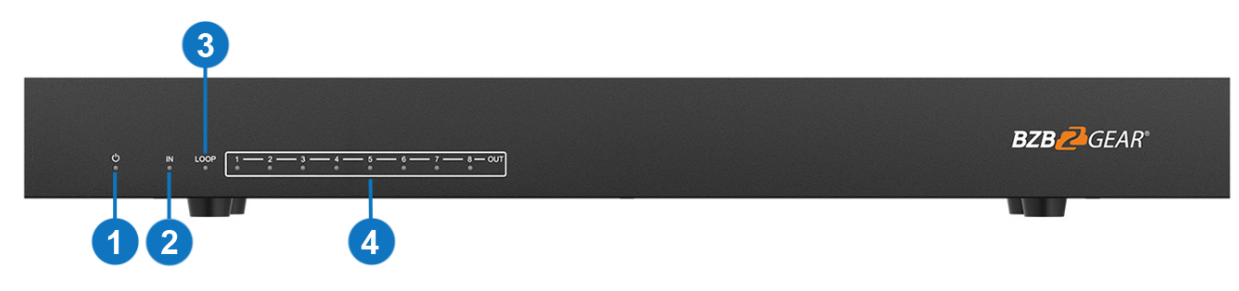

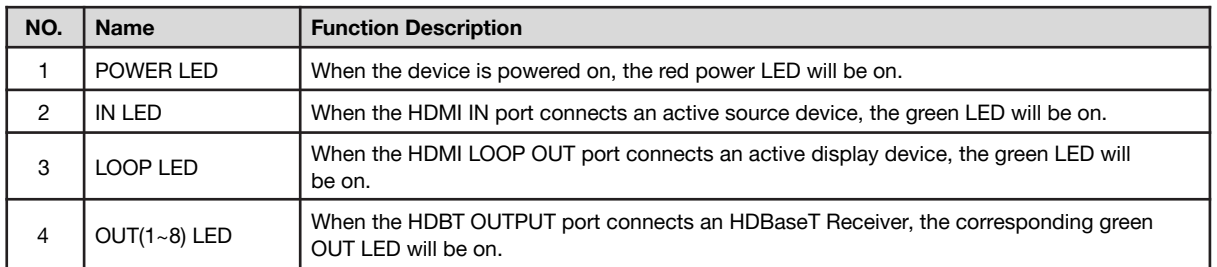

#### **Rear Panel**

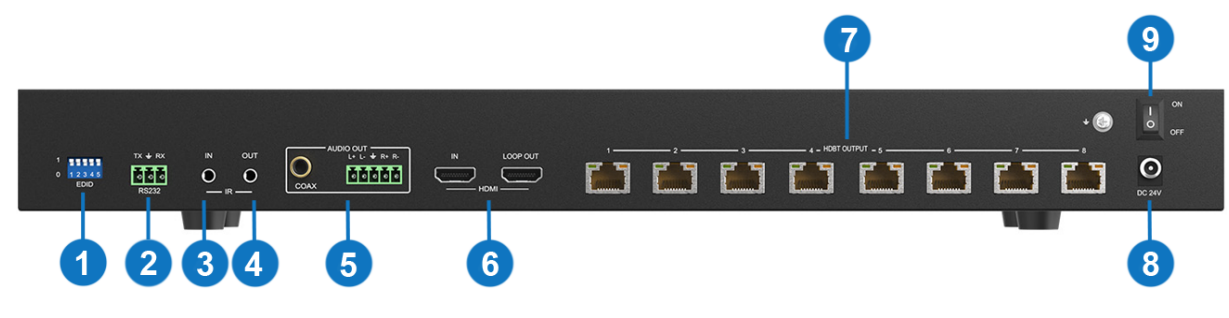

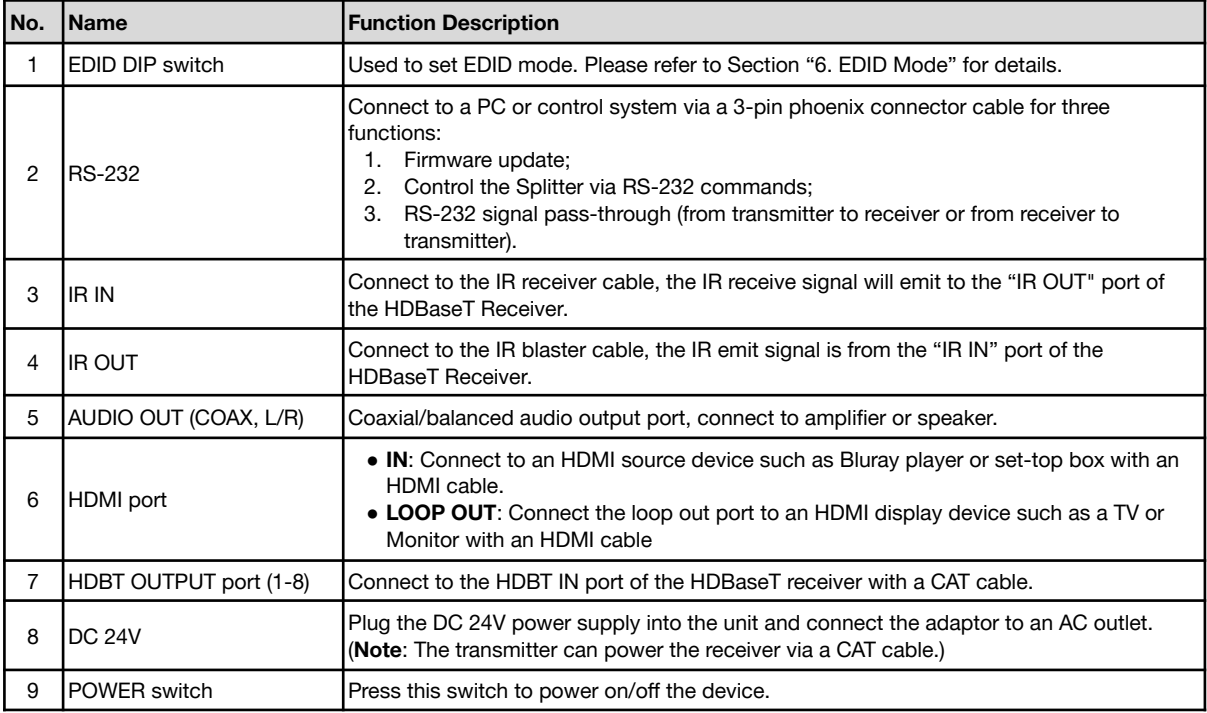

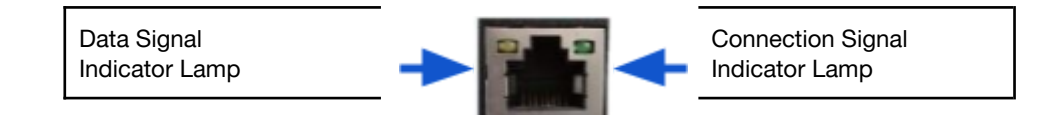

- Solid: HDMI signal with HDCP.
- Flashing: HDMI signal without HDCP.
- Dark: No HDMI signal.
- Video (OUT)
- Solid: Matrix and HDBaseT Receiver are in good connection status.
- Flashing: Matrix and HDBaseT Receiver are in poor connection status.
- Dark: Matrix and HDBaseT Receiver are not connected.

#### **HDBaseT Receiver Panel**

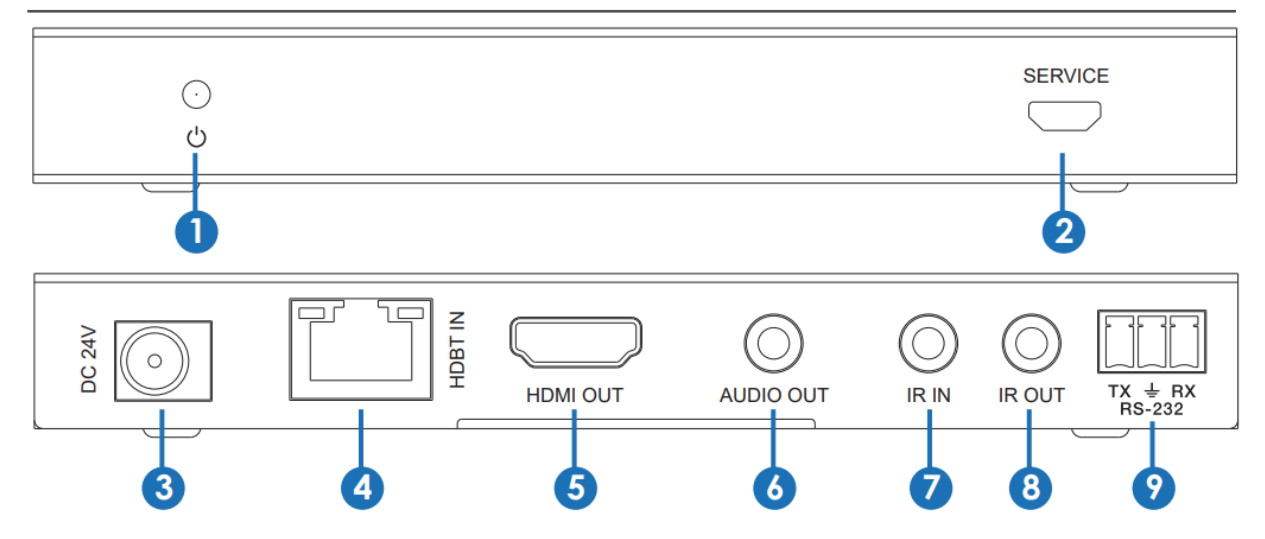

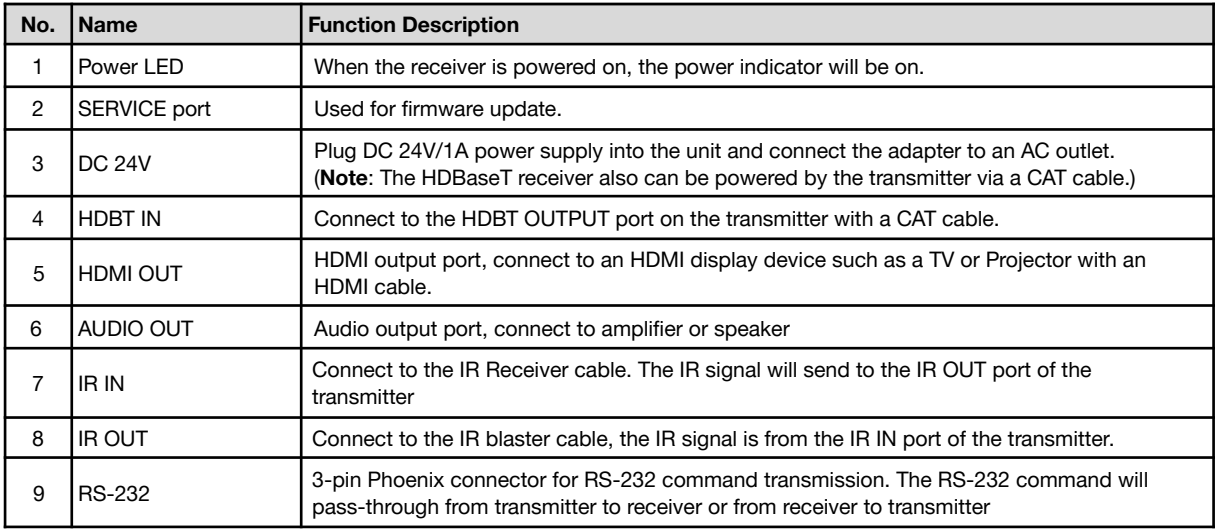

## **IR Cable Pin Assignment**

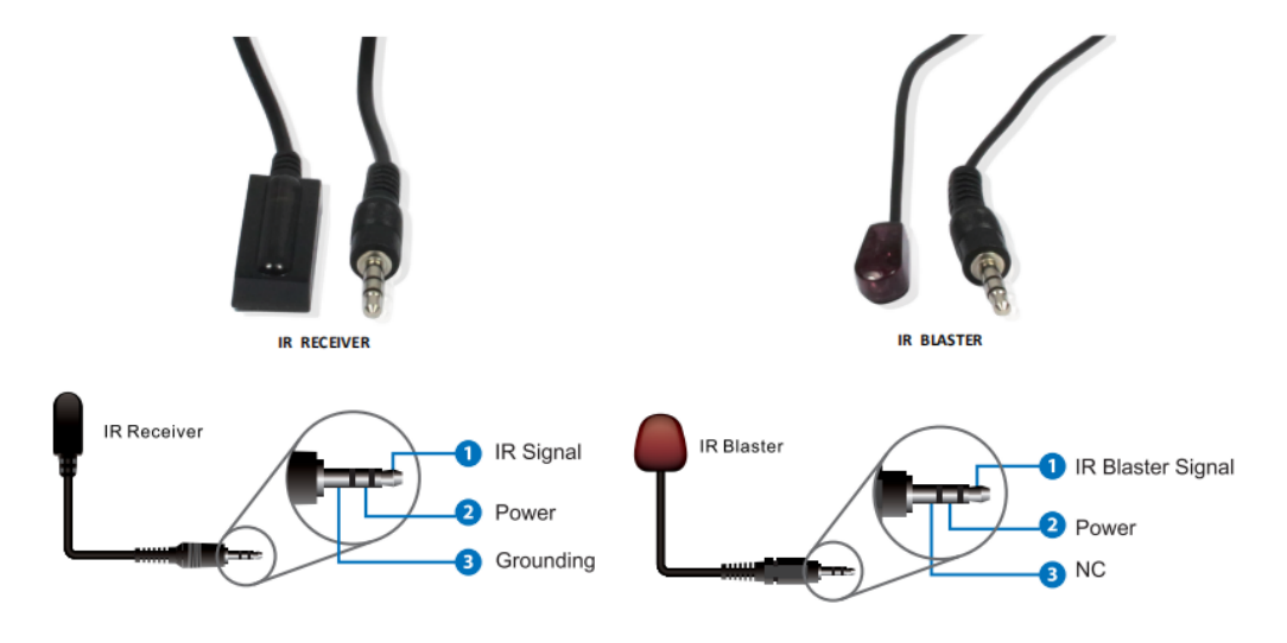

# <span id="page-8-0"></span>**EDID Management**

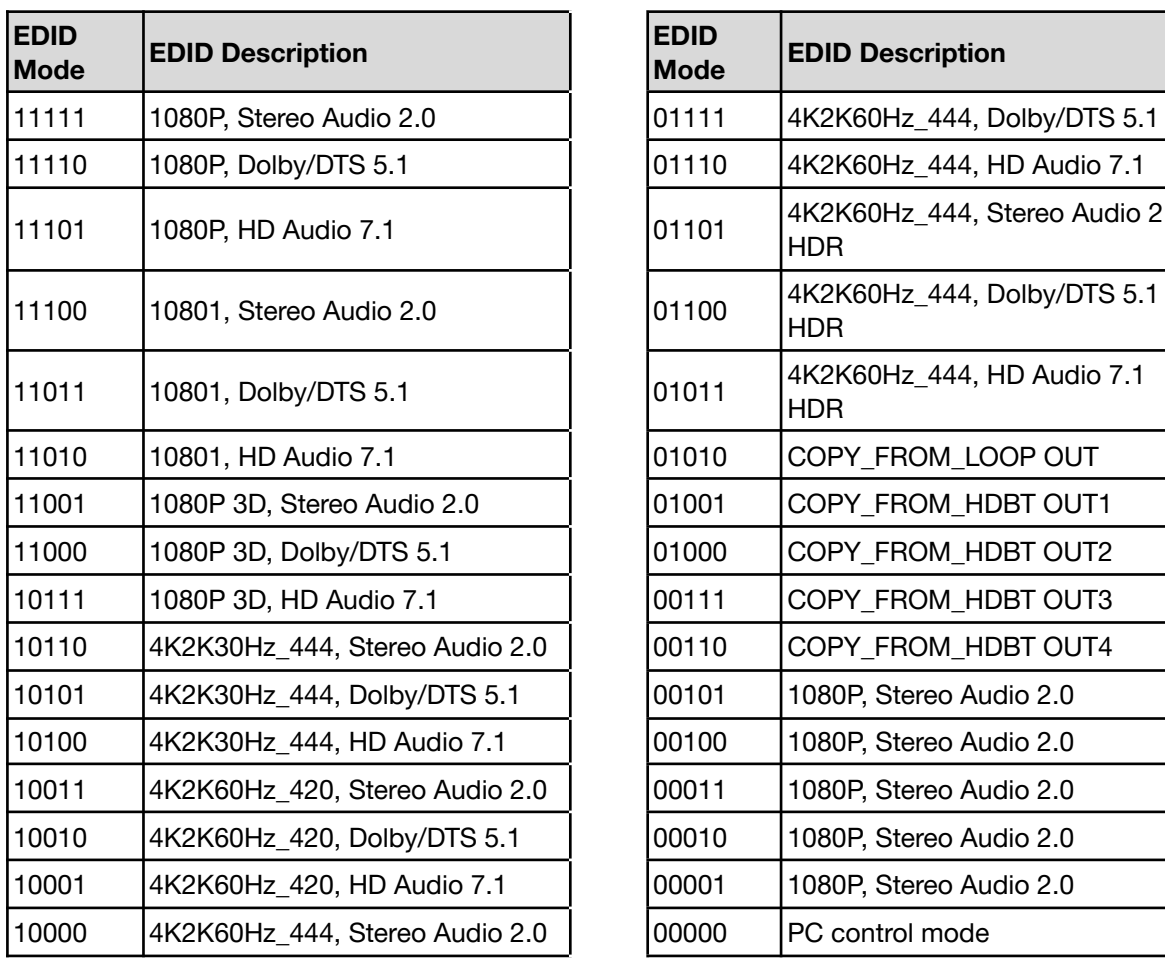

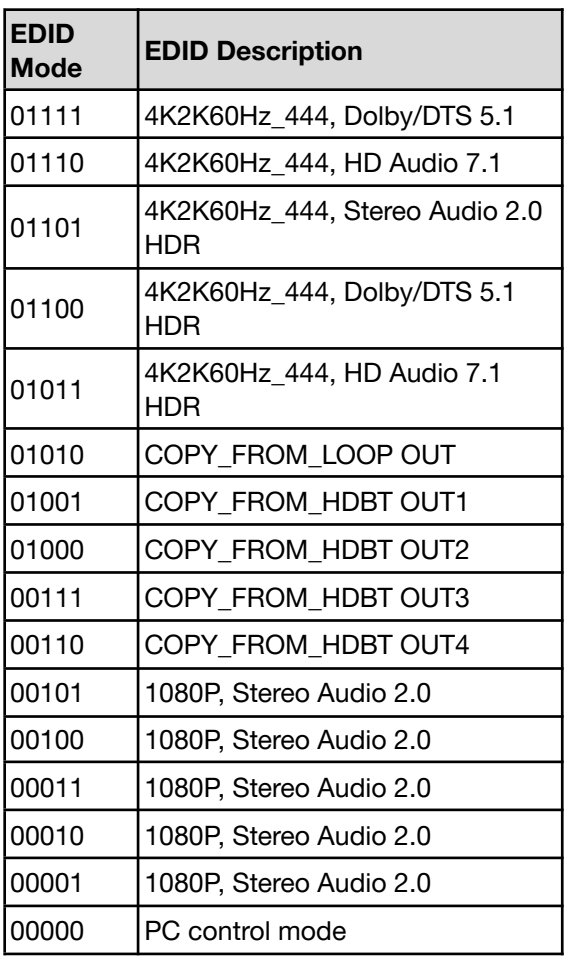

## <span id="page-9-0"></span>**ASCII Commands**

The product also supports ASCII command control. Connect the RS-232 port of the product to a PC with a 3-pin phoenix connector cable. Then, open a Serial Command tool on PC to send ASCII commands to control the product. The ASCII command list about the product is shown as below.

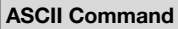

Serial port protocol. Baud rate: 115200, Data bits: 8bit, Stop bits:1, Check bit: 0

- x Parameter 1
- y Parameter 2
- ! Delimiter

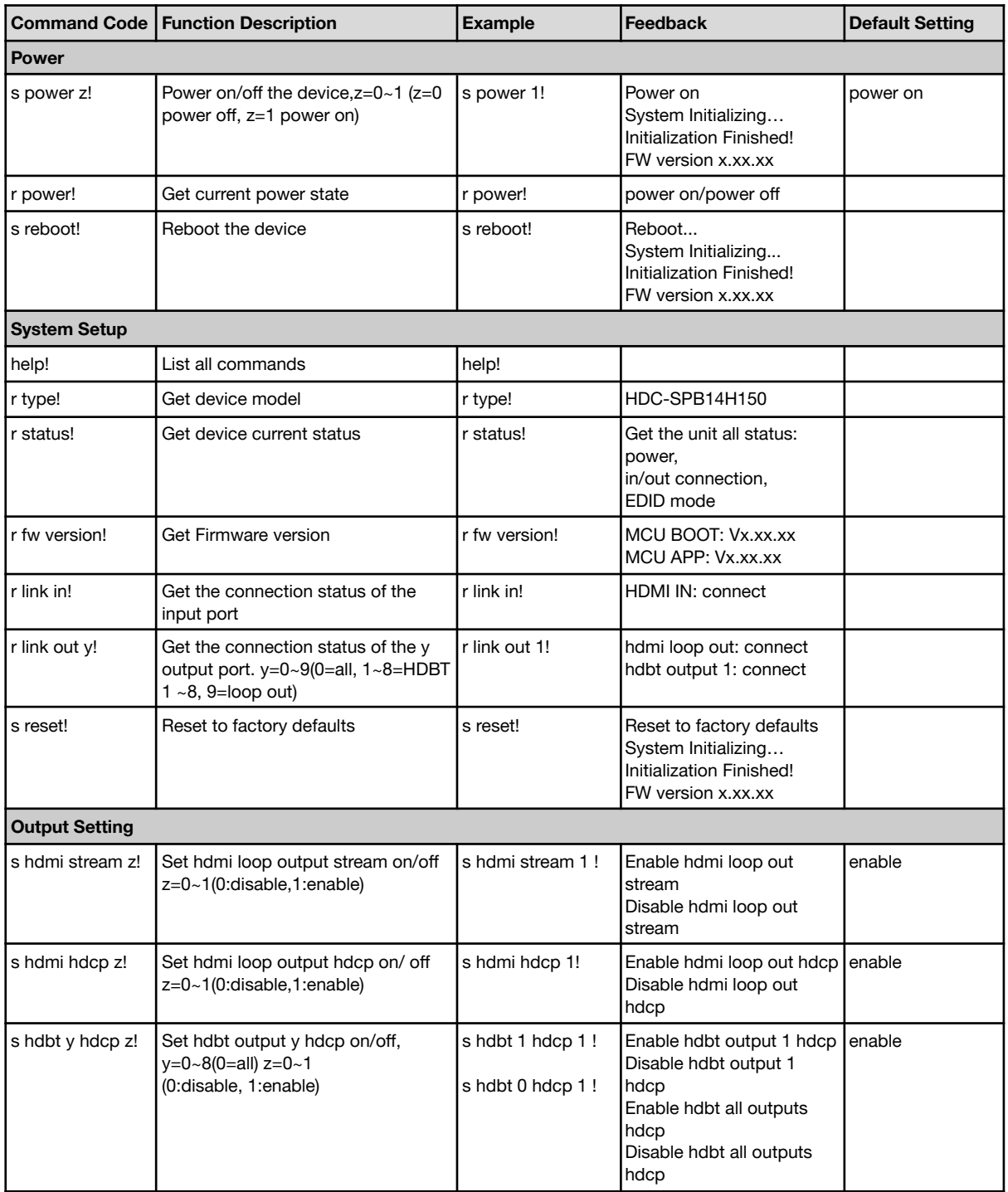

**Address:** 830 National Drive #140, Sacramento, CA 95834, USA **· Tel:** +1(888)499-9906 **· Email:** support@bzbgear.com 10

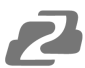

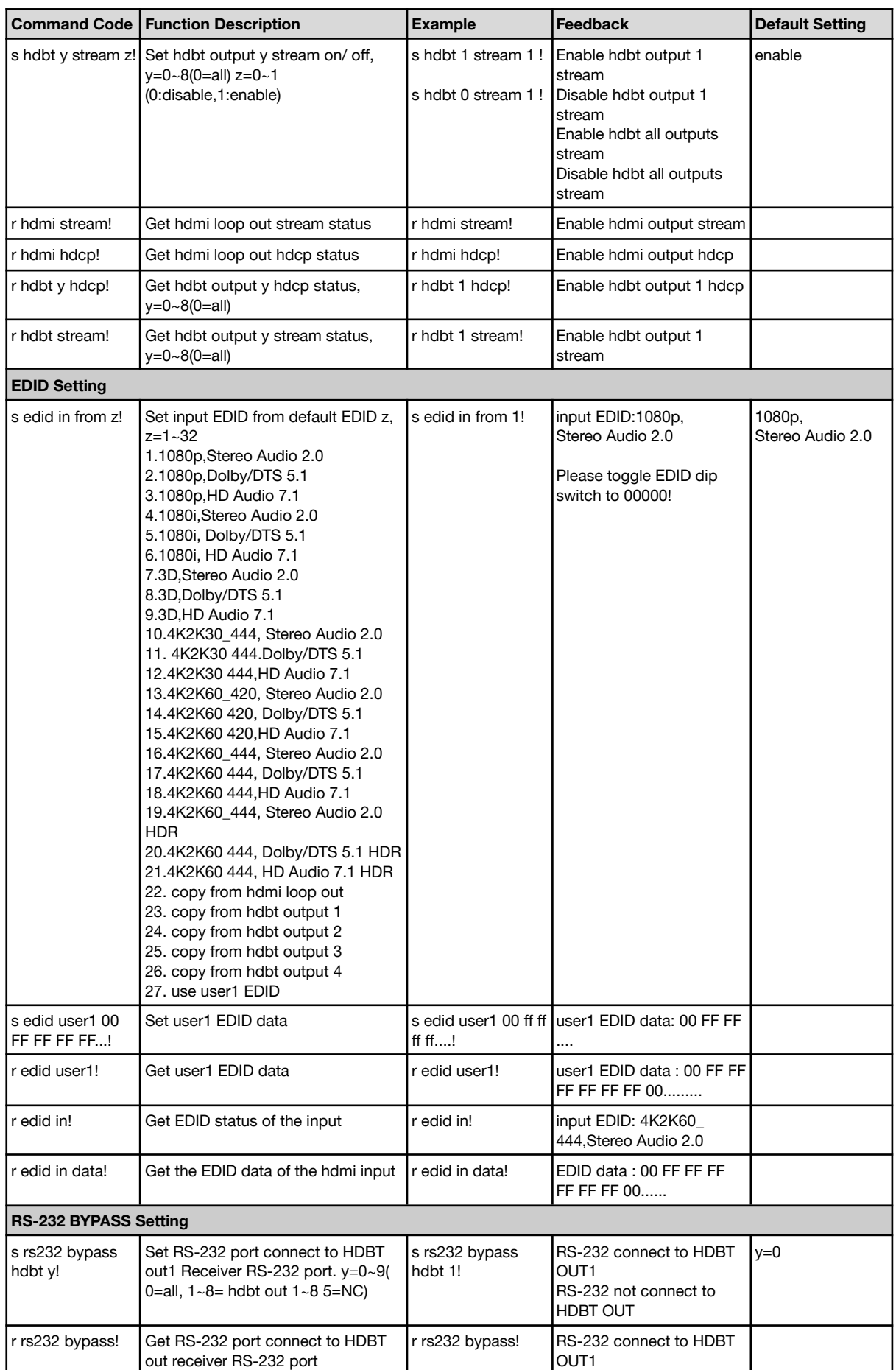

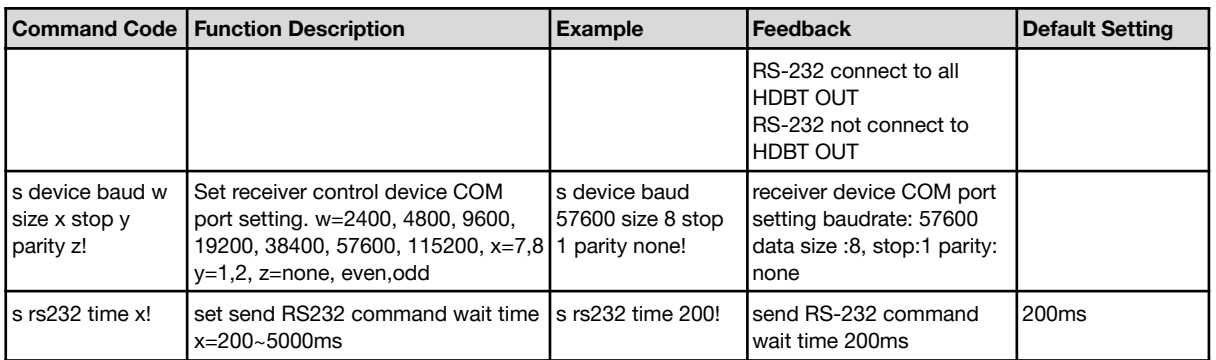

# <span id="page-11-0"></span>**Application Example**

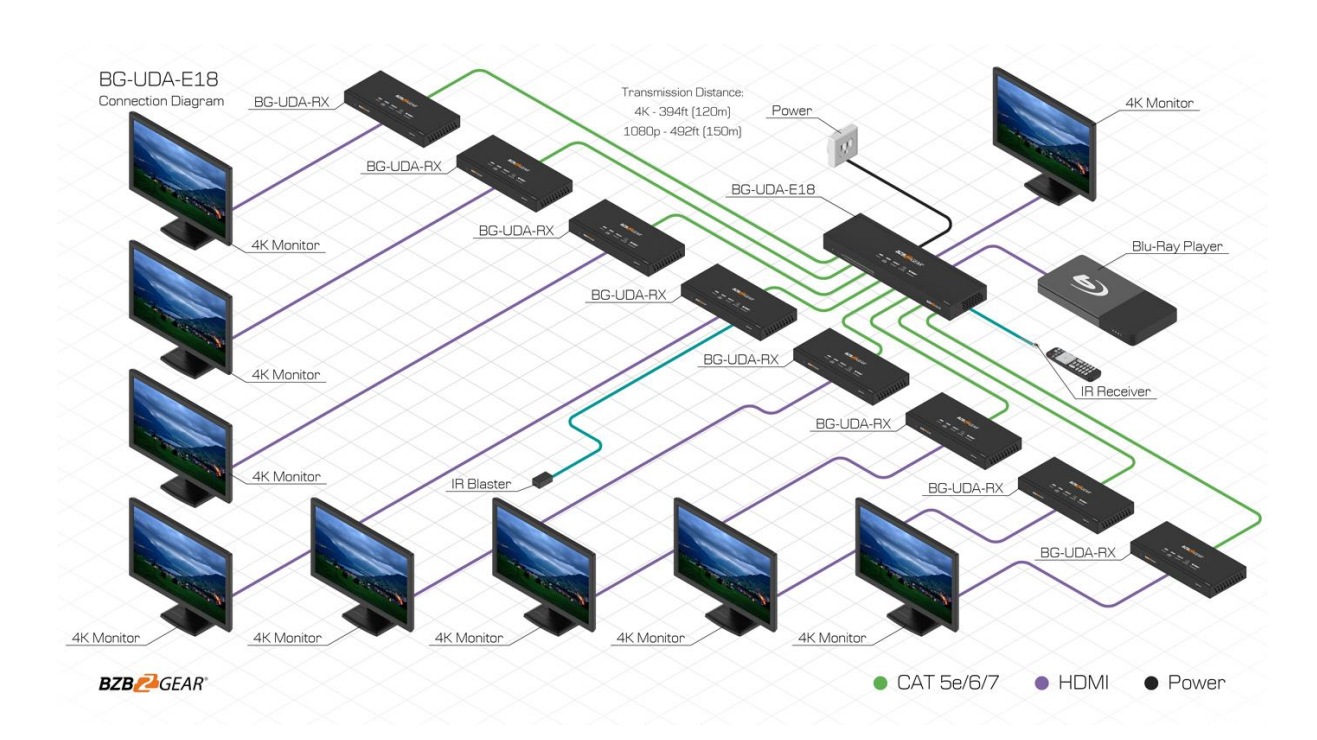

<span id="page-12-0"></span>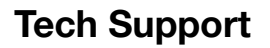

Have technical questions? We may have answered them already!

Please visit BZBGEAR's support page [\(bzbgear.com/support](https://bzbgear.com/support/)) for helpful information and tips regarding our products. Here you will find our Knowledge Base ([bzbgear.com/knowledge-base](https://bzbgear.com/knowledge-base/)) with detailed tutorials, quick start guides, and step-by-step troubleshooting instructions. Or explore our YouTube channel, BZB TV ([youtube.com/c/BZBTVchannel\)](https://www.youtube.com/c/BZBTVchannel), for help setting up, configuring, and other helpful how-to videos about our gear.

Need more in-depth support? Connect with one of our technical specialists directly:

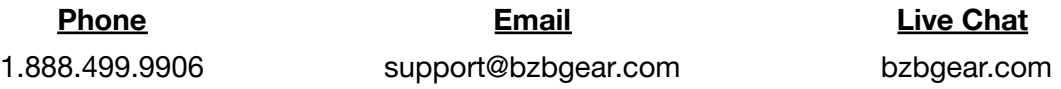

#### <span id="page-12-1"></span>**Warranty**

BZBGEAR Pro AV products and cameras come with a three-year warranty. An extended two-year warranty is available for our cameras upon registration for a total of five years.

For complete warranty information, please visit [bzbgear.com/warranty.](https://bzbgear.com/warranty/) For questions, please call 1.888.499.9906 or email [support@bzbgear.com](mailto:support@bzbgear.com).

### <span id="page-14-0"></span>**Mission Statement**

BZBGEAR is a breakthrough manufacturer of high-quality, innovative audiovisual equipment ranging from AVoIP, professional broadcasting, conferencing, home theater, to live streaming solutions. We pride ourselves on unparalleled customer support and services. Our team offers system design consultation, and highly reviewed technical support for all the products in our catalog. BZBGEAR delivers quality products designed with users in mind.

## <span id="page-15-0"></span>**Copyright**

All the contents in this manual and its copyright are owned by BZBGEAR. No one is allowed to imitate, copy, or translate this manual without BZBGEAR's permission. This manual contains no guarantee, standpoint expression or other implies in any form. Product specification and information in this manual is for reference only and subject to change without notice.

**All rights reserved.** No reproducing is allowed without acknowledgement.